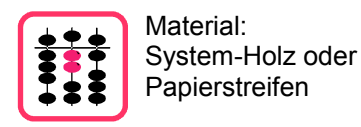

Als "Material" brauchst du Einerwürfel und Zehnerstäbe. Du kannst auch Papierschnipsel und -streifen oder irgend ein Material für die Einer und Zehner nehmen.

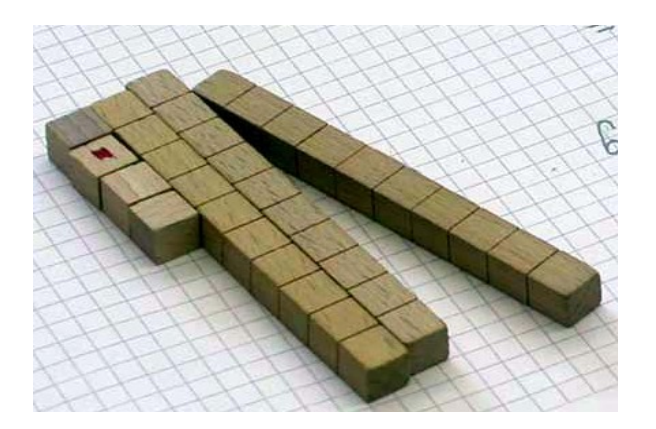

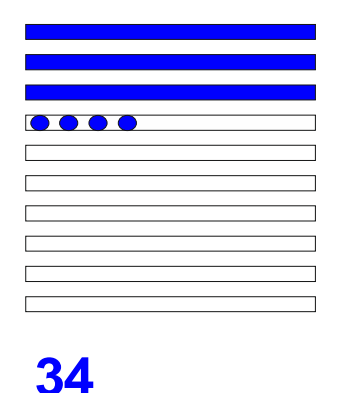

Hier ist mit Material die Zahl 34 gelegt. Schematisch sieht das so aus.

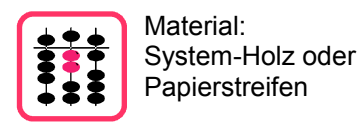

Wie kannst du mit Material addieren?

## Für die Rechnung 34 + 27 legst du zuerst die Zahlen.

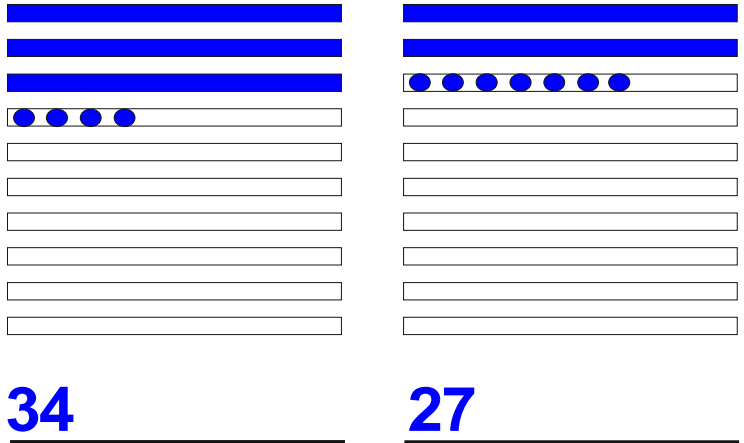

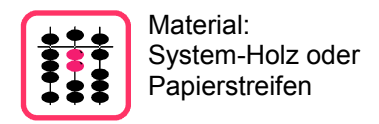

System-Holz oder **Wie kannst du mit Material addieren?**<br>Papierstreifen

## Als ersten Rechenschritt verschiebst du die Zehner der zweiten Zahl zur ersten:  $34 + 20 = 54$

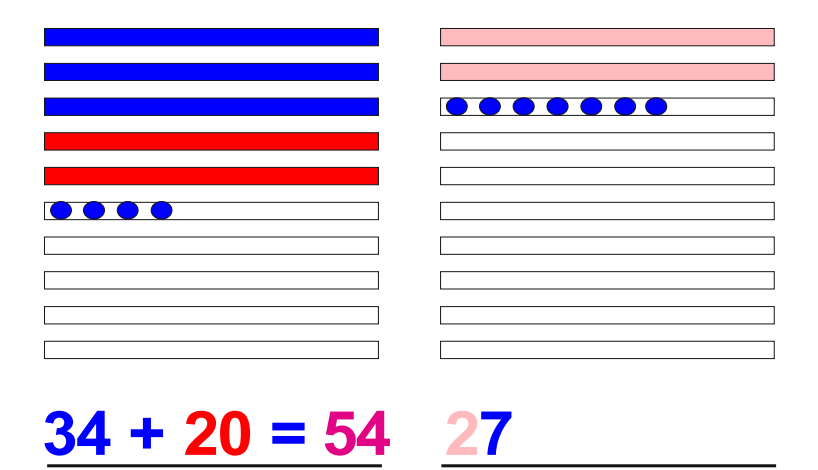

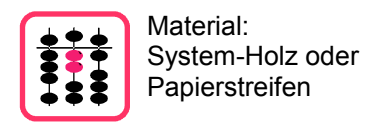

System-Holz oder **Wie kannst du mit Material addieren?**<br>Papierstreifen

## Als zweiten Rechenschritt verschiebst du noch die Einer der zweiten Zahl zur ersten.

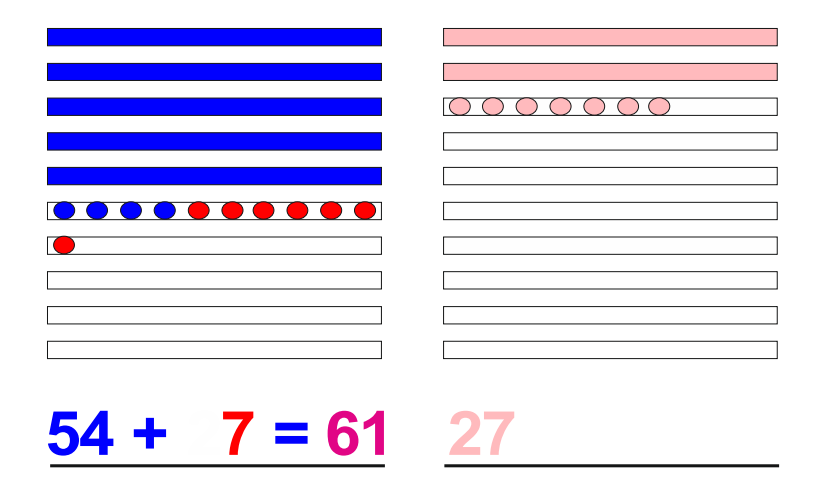

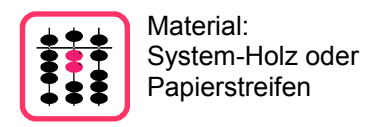

## Ohne Material sieht die Rechnung so aus:

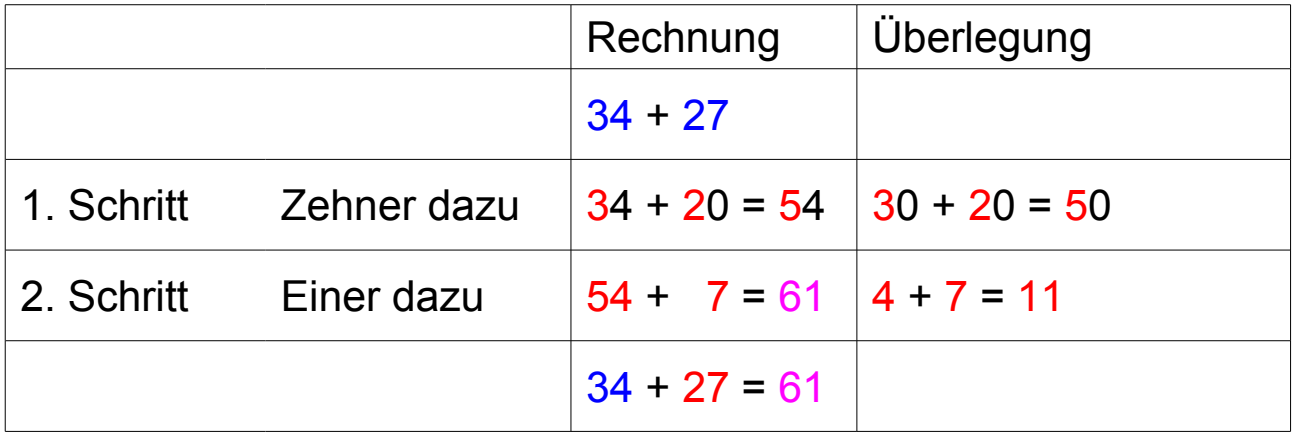